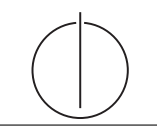

# Exercise for Database System Concepts for Non-Computer Scientist im WiSe 19/20

Alexander van Renen (renen@in.tum.de) http://db.in.tum.de/teaching/ws1920/DBSandere/?lang=en

# Sheet 04

## Exercise 1

Consider the entity relationship model of a train connection system (below). Note: connects models a the direct connection between two stations. For example, the train starting in Munich and ending in Hamburg passes through several stations. Each of these route-sections (e.g., Munich  $\rightarrow$  Nürnberg or Nürnberg  $\rightarrow$  Würzburg) has an entry in the connects relation.

- a) Add functionalities to the ER diagram.
- b) Transform the ER diagram into a relational schema.

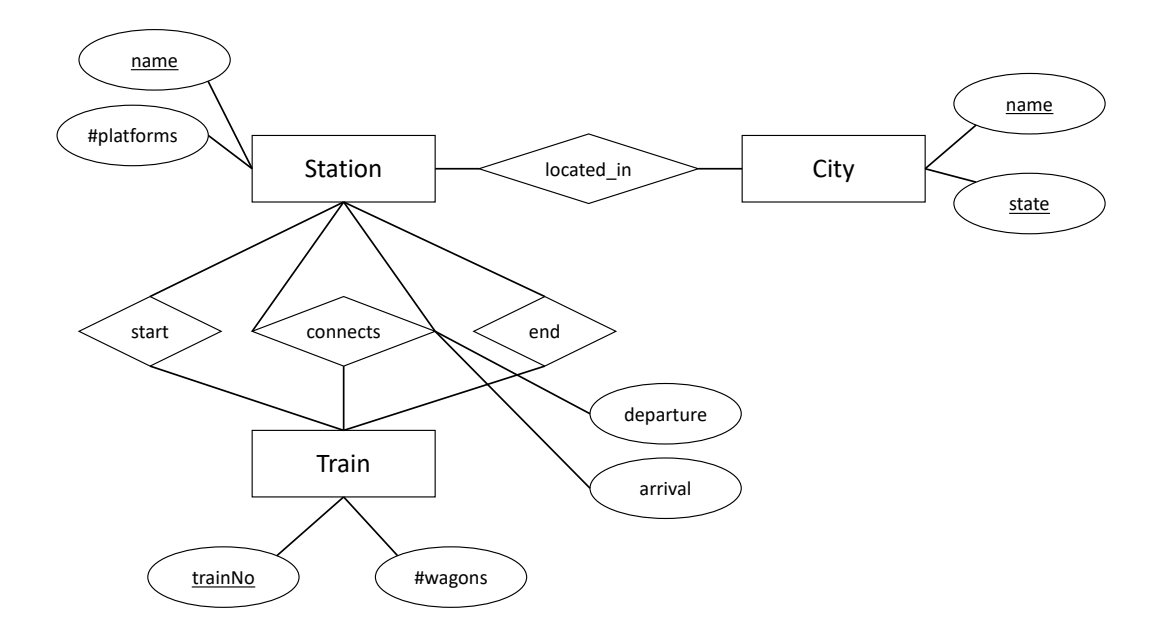

## Solution:

#### a) Adding functionalities

Figure [1](#page-1-0) shows the entity relationship model with functionalities.

#### b) Create a relational schema

The un-refined translation yields the following relations for the entities in the model:

$$
City: \{[name: string, state: string]\}\tag{1}
$$

$$
Station : \{ [name: string, # platforms: integer] \}
$$
 (2)

$$
Train : \{[trainNo : integer, #wagons : integer]\}\
$$
\n(3)

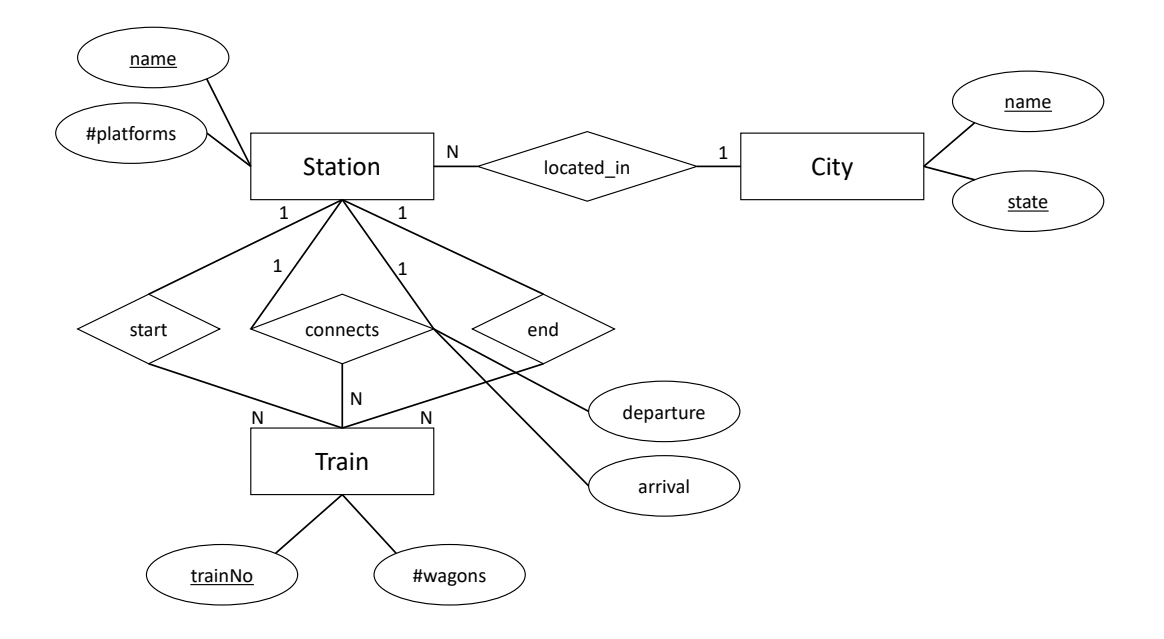

<span id="page-1-0"></span>Figure 1: ER-Model for train connection with functionalities.

For the relationships in the model, we create the following relations:

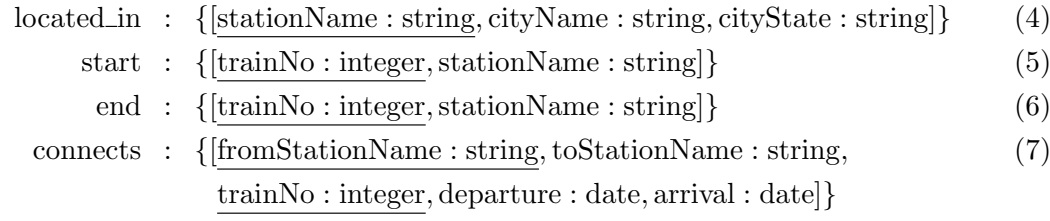